## **The University of Pittsburgh**

## **CLASS SECTION UPDATE FORM**

Print Form

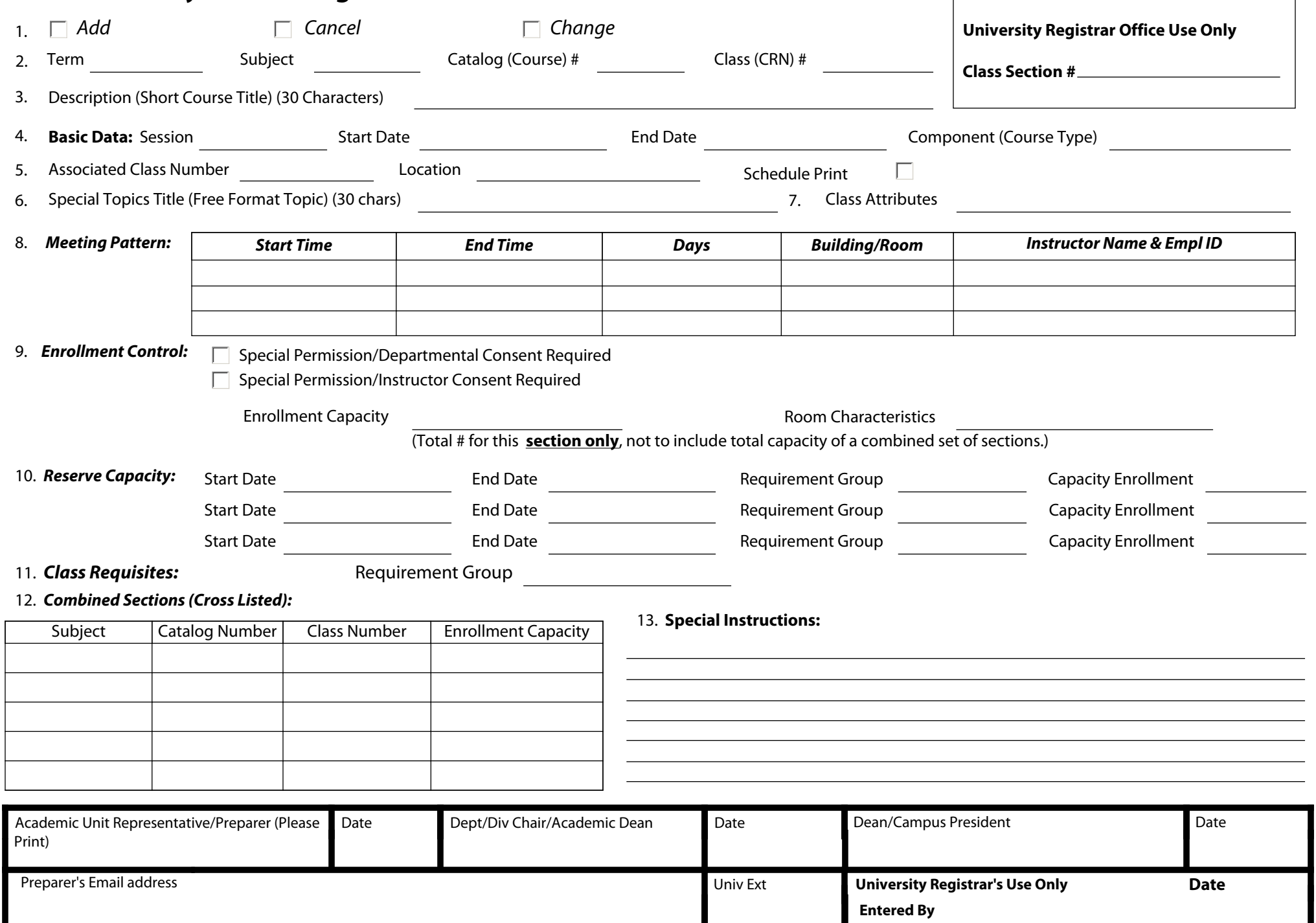

## **Class Section Update Form Directions**

## **Please leave all shaded areas blank**

- 1. **Indicate action requested:** Add, Cancel, or Change.
- 2. **Indicate:**
	- **Term**
	- **Subject**
	- **Catalog (Course) Number**
	- **Class (CRN) Number**
- 3. **Indicate the Description (Short Course Title) of the course.**
- 4. **Indicate the Basic Data:** Session Code, Start Date, End Date, and Component (Course Type).
	- **The Components are as follows:** Clinical, Colloquium, Correspondence, Directed Studies, Independent Study, Internship, Laboratory, Lecture, Mass Media, Practicum, Recitation, Seminar, Thesis / Dissertation, Workshop.
- 5. **Indicate: the Associated Class Number.**
	- **Indicate the Location if other than Pittsburgh.**
	- **If you would like the course to appear in the Schedule of Classes, check the** *Schedule Print Box.*
- 6. **Indicate Special Topics Title (Free Format Topic)** specific to this class section.
- 7. **Indicate the Class Attributes**, i.e. honors (UHC), WEB, WRIT, UESP, etc.
- 8. **Indicate the Meeting Pattern in the respective columns.** (Instructor information entered by Department Contact.)
- 9. **Select one of the given Enrollment Control options:**
	- **Departmental Consent Required**, if you would like the student to seek Department consent before being able to register.
	- **Instructor Consent**, if you would like the student to seek instructor consent before being able to register.
	- **Indicate the Enrollment Capacity**, the maximum number of students that are permitted to enroll.
	- **Indicate the Room Characteristics**, the specific accessories the room must have. (i.e. media, data port, etc.)
- 10. **Reserve Capacity:**
	- **Indicate the Start Date** when the seat(s) should be reserved if different from the first day of registration for term specified.
	- **Indicate the End Date** when seat(s) will be released.
	- **Indicate the Requirement Group**, specify any requirements that students must have in order to enroll in the class.
	- **Capacity Enrollment**, the number of seats to be reserved for the requirement group indicated.
- 11. **Class Requisites:**
	- **Indicate the Requirement Group** where all seats are reserved for a specific group of students. For example, an engineering class may want to be restricted to engineering students only.
- 12. **Combined Sections (Cross Listed)**, indicate the class information of all sections that will be combined (cross listed).
- 13. **Indicate Special Instructions.**
	- **Indicate Start/End Dates**, if different from line 4.
	- **Indicate Stop Enroll**, if you would like to ensure that no additional students register regardless of circumstances.
	- **Indicate Tentative**, if you would like to create a class, but do not currently want it open for enrollment. Valid grading basis options follow.

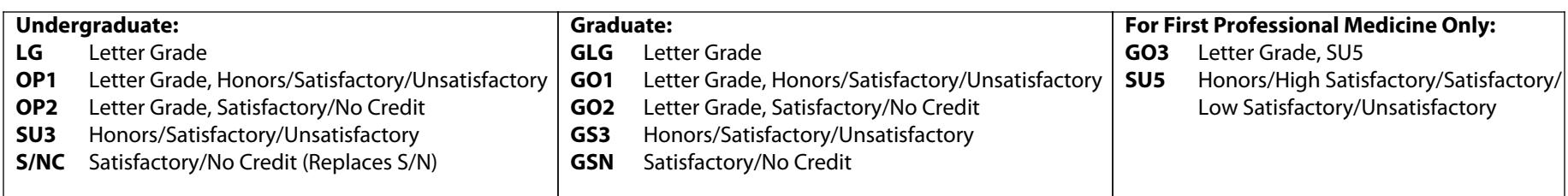